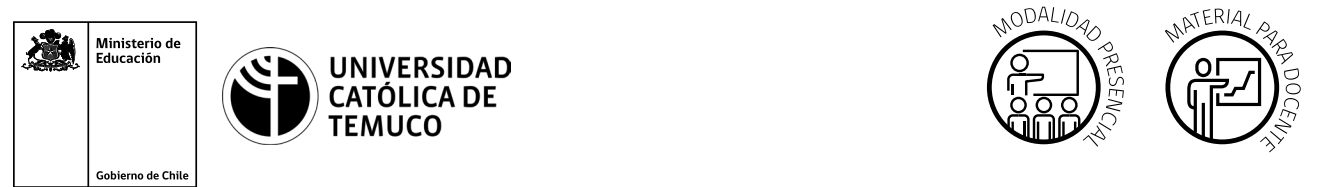

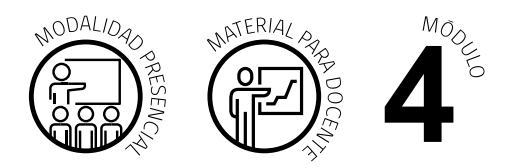

CYR M4 AE1 ACT2 **DURACIÓN: 16 HORAS** 

# **Actividad de Aprendizaje**

### **NOMBRE DEL MÓDULO**

Configuración y puesta en servicio de aplicaciones en redes de área local.

### **NOMBRE DE LA ACTIVIDAD DE APRENDIZAJE**

Configuración del sistema operativo de un router y sus interfaces.

### **APRENDIZAJES ESPERADOS**

**4.1.** Configura un router utilizando comandos del sistema operativo de red para su correcto funcionamiento, estableciendo comunicación con otras redes y equipos terminales de telecomunicaciones, permitiendo la conectividad, según los manuales técnicos y requerimientos del proyecto.

## **CRITERIOS DE EVALUACIÓN**

**4.1.2** Configura los parámetros básicos del sistema operativo de un router y de sus interfaces, para tener una correcta comunicación en la red, según especificaciones técnicas del proyecto.

**4.1.3** Aplica parámetros básicos de seguridad de conexión a un router, para establecer comunicación remota segura al dispositivo, cumpliendo con los parámetros de seguridad establecidos en el proyecto.

## **OBJETIVOS DE APRENDIZAJE GENÉRICOS**

**A -** Comunicarse oralmente y por escrito con claridad, utilizando registros de habla y de escritura pertinentes a la situación laboral y a la relación con los interlocutores.

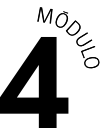

- **B** Leer y utilizar distintos tipos de textos relacionados con el trabajo, tales como especificaciones técnicas, normativas diversas, legislación laboral, así como noticias y artículos que enriquezcan su experiencia laboral.
- **C -** Realizar las tareas de manera prolija, cumpliendo plazos establecidos y estándares de calidad, y buscando alternativas y soluciones cuando se presentan problemas pertinentes a las funciones desempeñadas.
- **D** Trabajar eficazmente en equipo, coordinando acciones con otros, in situ o a distancia, solicitando y prestando cooperación para el buen cumplimiento de sus tareas habituales o emergentes.
- **E -** Tratar con respeto a subordinados, superiores, colegas, clientes, personas con discapacidades, sin hacer distinciones de género, de clase social, de etnias u otras.
- **H -** Manejar tecnologías de la información y comunicación para obtener y procesar información pertinente al trabajo, así como para comunicar resultados, instrucciones e ideas.

## METODOLOGÍA SELECCIONADA

**Demostración guiada.**

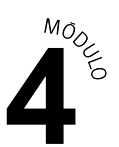

## **Competencias Desagregadas**

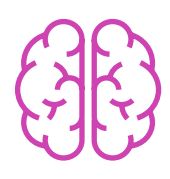

### **CONOCIMIENTOS**

- Conocimiento de los comandos básicos del sistema operativo de un router.
- Conocimiento de los comandos básicos de las interfaces de los dispositivos de red.
- Conocimiento de los comandos básicos para habilitar el acceso remoto a un router.
- Analiza situaciones problemáticas.

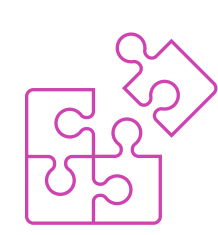

## **HABILIDADES**

- Utilización correcta de manuales técnicos relacionados con el trabajo.
- Configuración con comandos básicos de un router de acuerdo a los requerimientos del proyecto.
- Configuración de las interfaces de los dispositivos de la red de acuerdo al requerimiento del proyecto.
- ► Habilitación de acceso remoto a un router, de acuerdo a los parámetros de seguridad establecidos en el proyecto.
- Expresión oral y por escrito con claridad, con registros de habla y de escritura pertinentes a la situación.
- Manejo de tecnologías de la información y la comunicación para obtener y procesar información y comunicar resultados.
- Resolución de problemas.

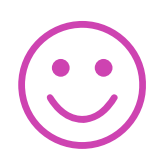

#### **ACTITUDES**

- Coopera de manera eficaz, prolija y rigurosa en el trabajo en equipo.
- Respeta a los demás y sus puntos de vistas.
- Cumple con la entrega de trabajos dentro de los plazos establecidos.

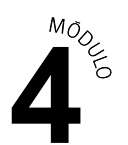

## **Descripción de Tareas y Recursos**

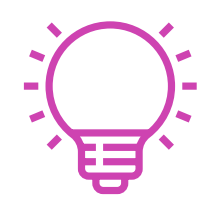

## PREPARACIÓN DE LA ACTIVIDAD

#### **Docente**

- Revisa todos los recursos de la actividad y, en caso de ser necesario, realiza las adecuaciones correspondientes, para estimular la generación de un ambiente de aprendizaje donde los y las estudiantes construyan colaborativamente una experiencia significativa y enriquecedora para su proceso de desarrollo personal y social.
- Prepara el laboratorio con todos los requerimientos para la actividad (se sugiere el uso de un **programa de simulación de redes** como, por ejemplo, Cisco Packet Tracer u otro afín).
- En caso de ser necesario, imprime materiales para el desarrollo de la actividad.

#### **Recursos:**

- Presentación en PPT **"Configuración del sistema operativo de un router y de sus interfaces, para establecer una conexión remota segura"**.
- Actividad de Aprendizaje **"Configuración del sistema operativo de un router y sus interfaces".**
- Actividad de Evaluación (material para docente) y su instrumento de evaluación (Rúbrica).
- Actividad de Evaluación **"Configurar el sistema operativo de un router para establecer una conexión remota segura"**.
- Ticket de salida **"Configuración del sistema operativo de un router y de sus interfaces, para establecer una conexión remota segura"**.
- Infografía **"Configuración de un router"**.
- Video de metodología **"Demostración guiada"**.

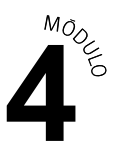

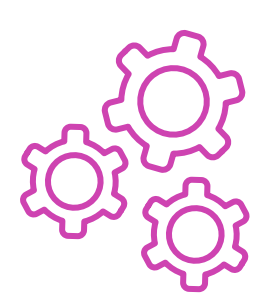

## EJECUCIÓN

#### **Docente:**

- Promueve una atmósfera de respeto mutuo y empatía con la diversidad  $\blacktriangleright$ durante toda la clase.
- Comparte el Aprendizaje Esperado, los Criterios de Evaluación, los Objetivos de Aprendizaje de la Especialidad y los Objetivos de Aprendizaje Genéricos correspondientes, así como la metodología que va a usar a partir del video **"Demostración guiada".**
- Expone los contenidos de la presentación y realiza diagnóstico de conocimientos previos con preguntas al inicio de la clase y contextualiza el aprendizaje con ejemplos vinculados al quehacer de la vida cotidiana y/o laboral.
- Explica la presentación en PPT **"Configuración del sistema operativo de un router y de sus interfaces, para establecer una conexión remota segura"** respondiendo dudas e inquietudes que aparezcan en el proceso.
- El o la docente debe realizar una demostración del proceso de la configuración de un equipo (router), demostrando y explicando paso a paso, a través del método analítico, realizando todo el proceso y luego detallando sus etapas.
- Indica la formación de equipos de trabajo para la ejecución de la actividad.
- Comparte las instrucciones de la ejecución de la Actividad de aprendizaje **"Configuración del sistema operativo de un router y sus interfaces"**.
- Realiza seguimiento del trabajo de los y las estudiantes, retroalimentado a cada equipo en el proceso de desarrollo de la actividad y entrega la **Infografía "Configuración de un router"** como material de apoyo.
- Comparte las indicaciones para realizar la **Actividad de evaluación "Configurar el sistema operativo de un router para establecer una conexión remota segura"** y verifica que los aspectos claves del trabajo se cumplan mediante la **Rúbrica de evaluación**.

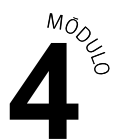

#### **Estudiantes:**

- Participan en la construcción colaborativa de una experiencia significativa y enriquecedora de su proceso de desarrollo personal y social, coadyuvando a una atmósfera de respeto mutuo y empatía con la diversidad.
- Escuchan con atención el Aprendizaje Esperado, los Criterios de Evaluación, los Objetivos de Aprendizaje de la Especialidad y los Objetivos de Aprendizaje Genéricos correspondientes, así como la metodología con la que van a trabajar.
- Participan en las preguntas de diagnóstico de conocimientos previos y ayudan a la contextualización del aprendizaje proponiendo ejemplos vinculados al quehacer de la vida cotidiana y/o laboral.
- Escuchan con atención la presentación de PPT e interactúan durante ésta para resolver sus dudas.
- Toma atención a la demostración que realiza el o la docente.
- Forman los equipos de trabajo según las indicaciones entregadas por el o la docente.
- Realizan la Actividad de aprendizaje **"Configuración del sistema operativo de un router y sus interfaces"**, donde los y las estudiantes configuran el sistema operativo de un router.
- Ejercitan hasta no cometer errores y hasta conseguir el dominio de la destreza de configuración de un router.
- **Preguntan sus dudas durante la actividad y reciben la infografía como** material de apoyo.
- Realizan la Actividad de evaluación **"Configurar el sistema operativo de un router para establecer una conexión remota segura"** y son evaluados mediante Rúbrica.

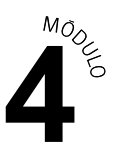

#### **Docente:**

CIERRE

Página Siete.

Genera el cierre de la actividad, realizando un plenario a partir de  $\mathbf{r}$ las preguntas del **Ticket de salida "Configuración del sistema operativo de un router y de sus interfaces, para establecer una conexión remota segura"**.

#### **Estudiantes:**

Participan del plenario compartiendo sus impresiones de la actividad y  $\blacktriangleright$ respondiendo las preguntas generadas por el o la docente provenientes del Ticket de salida y las que surjan de ellos. A su vez, reflexionan sobre su competencia genérica de trabajo en equipo (fortalezas, debilidades, aspectos a mejorar).

## **Información complementaria**

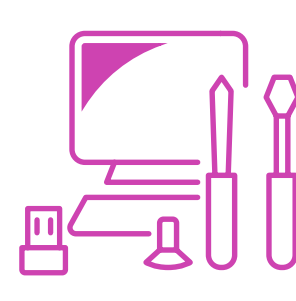

#### **EQUIPAMIENTO Y MOBILIARIO (DECRETO 240)**

Laboratorio con equipos y acceso a internet.

## **ESTRATEGIA DE ALTERNANCIA**

Certificación de estudiantes.